## **Redaktionstagebuch Nachtrag zu "CICA-Funde" (JurPC 6/96, S. 238-242)**

Der Beitrag fand großes Interesse, das beweisen die Nachfragen der Leserinnen und Leser, die im Internet bei CICA vergeblich nach den besprochenen Programmen gesucht haben. Nun: Die Programme waren da (und befinden sich auch noch auf der genannten CICA-CD-ROM). Das bekannte CICA-Shareware-Archiv ist aber auf einen neuen Server gewandert. Dessen Adresse lautet:

[http://www.](http://www) winsite. com

Auf diesem Server findet man die besprochenen Programme unter folgenden URLs:

*MM LIT (von Markus Mütze):*  http://www.winsite.com/info/pc/win3/access/mmlit132.zip

[http://www.winsite.com/info/pc/w](http://www.winsite.com/info/pc/)in3/access/mmlitl 32.zip **UNIADRES** (von Detlef Schwenke): http://www.winsite.com/info/pc/win3/access/uniadr20.zip

<http://www.winsite.com/info/pc/win3/access/uniadr20.zip> *CU\_HTML (von Kenneth Wong und Anton Lam):*  [http://www.winsite.com/info/p](http://www.winsite.com/info/)c/win3/winword/cu\_html.zip

*LEEDSBIT (von Alec McAllister):*  [http://www.](http://www)winsite.com/info/pc/win3/winword/leedsbit.zip

 $(mh)$ 

## **Fehlalarm: Kein Virus auf JurPC on disc!**

Nach Erscheinen von Heft 5/96 mit der CD-ROM-Beilage JurPC on disc erhielt die Redaktion mehrere Anrufe besorgter Leser, die die CD-ROM einem Virencheck unterzogen hatten und dabei von einigen Virensuchprogrammen auf einen Bootvirus aus der Vienna-Familie hingewiesen worden waren.

Ausgelöst wurde der Virenalarm in allen Fällen von dem Programm [PCBOOT.COM \(](http://PCBOOT.COM)zu finden im Unterverzeichnis [\jurpc\disk\1992\9203\juergens\).](file:///jurpc/disk/1992/9203/juergens) Das Programm ist jedoch völlig harmlos. [PCBOOT.COM](http://PCBOOT.COM) enthält neben dem Sprungbefehl zur Reboot-Routine des Rechner-BIOS - dem Auslöser für den Fehlalarm der Virenscanner - eine kurze Identifikation des Autors Klaus Jürgens und ist im übrigen bis zur Dateigröße von 128 Byte mit Nullbytes aufgefüllt. Es diente seinerzeit Herrn Jürgens dazu, seinen Rechner programmgesteuert mit Hilfe einer Stapeldatei in verschiedenen Konfigurationen neu zu booten.

*(cgm)* 

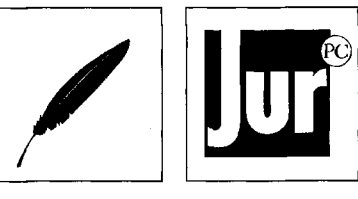